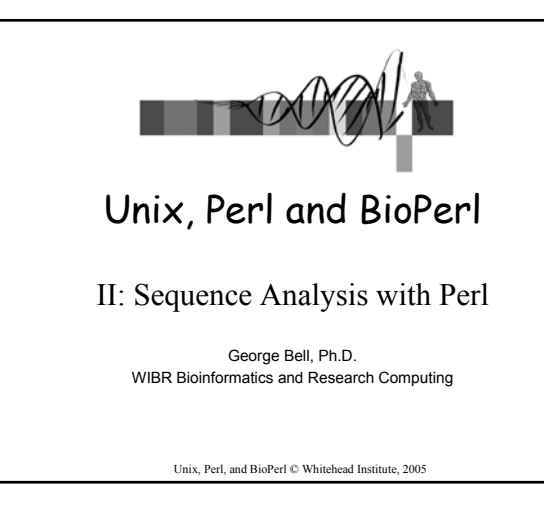

## $\overline{2}$ Unix, Perl, and BioPerl © Whitehead Institute, 2005 Sequence Analysis with Perl • Introduction • Input/output • Variables • Functions • Control structures • Comparisons • Sample scripts

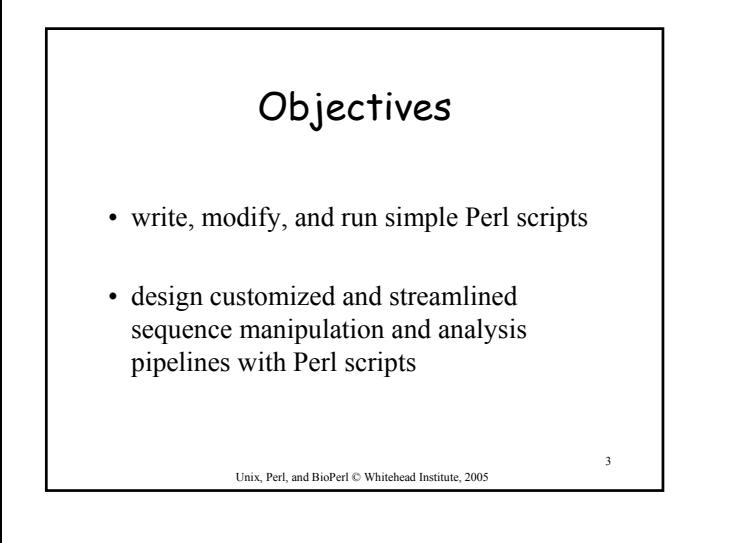

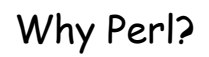

- Good for text processing (sequences and data)
- Easy to learn and quick to write
- Built from good parts of lots of languages/tools
- Lots of bioinformatics tools available
- Open source: free for Unix, PC, and Mac
- TMTOWTDI

Unix, Perl, and BioPerl © Whitehead Institute, 2005

4

6

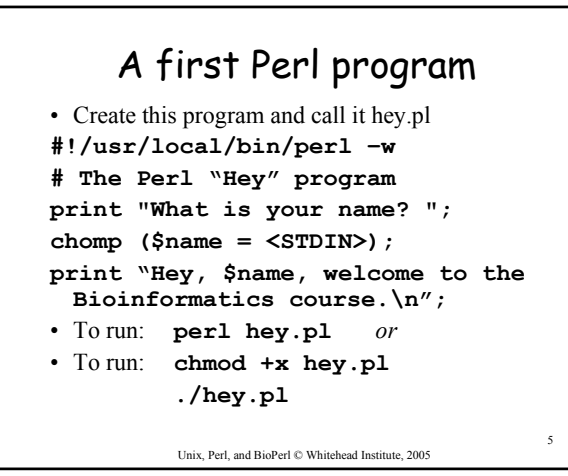

# Perl Input/Output

- Types of input:
	- keyboard (STDIN)
	- files
- Types of output:
- screen (STDOUT) – files
- Unix redirection can be very helpful ex: ./**hey.pl > hey\_output.txt**

Unix, Perl, and BioPerl © Whitehead Institute, 2005

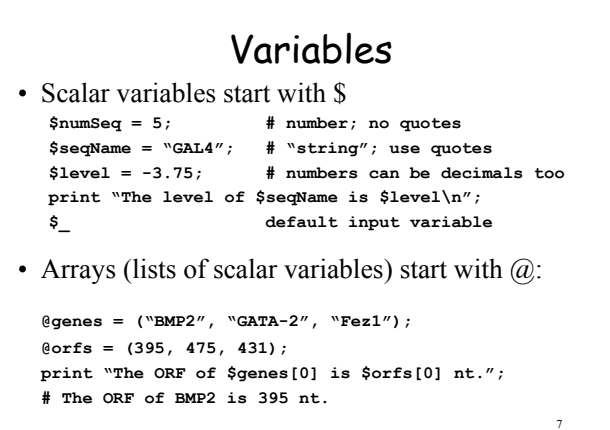

Unix, Perl, and BioPerl © Whitehead Institute, 2005

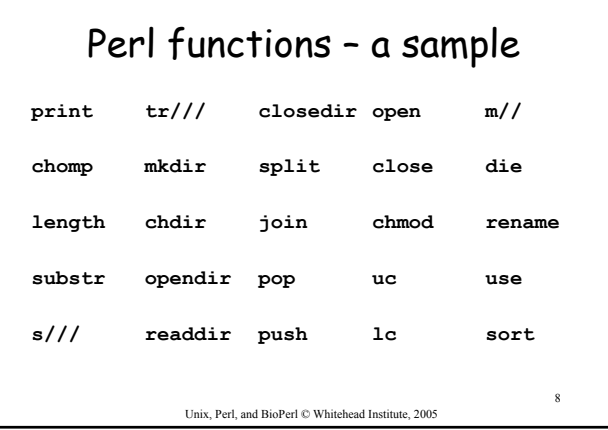

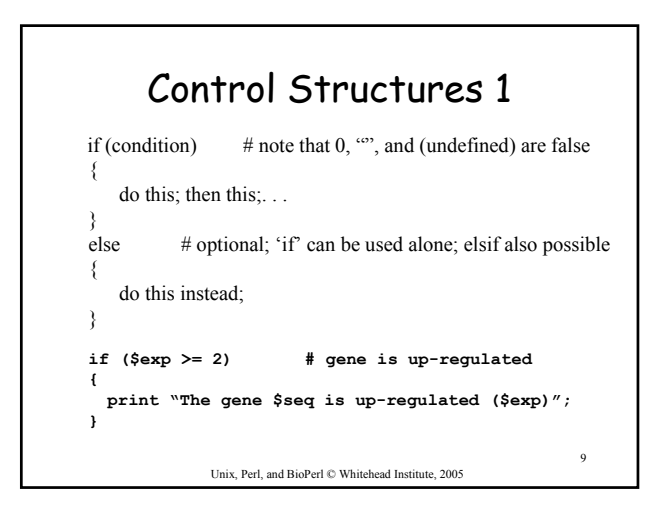

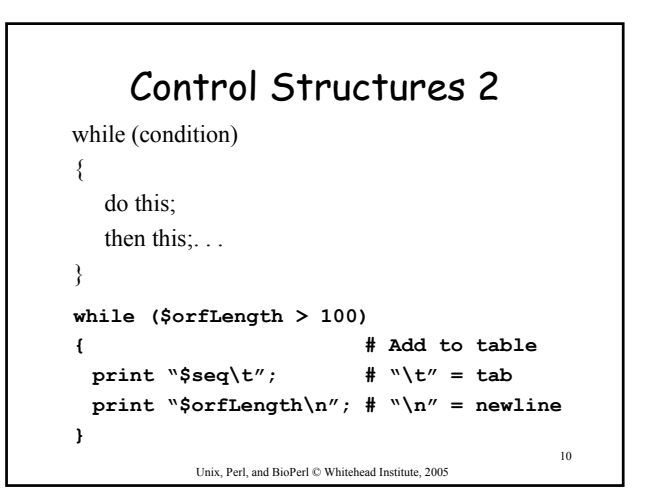

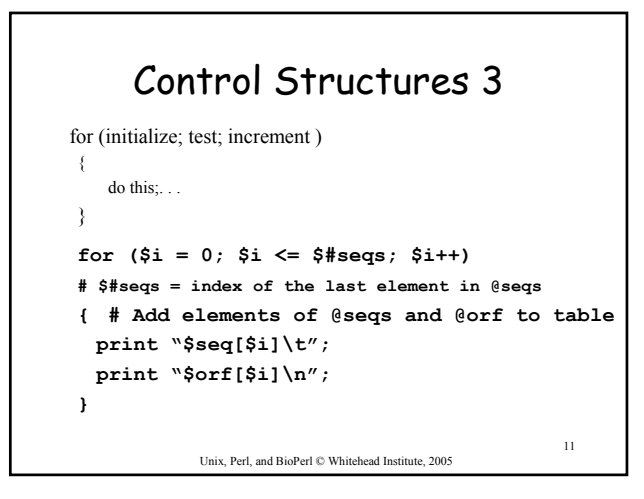

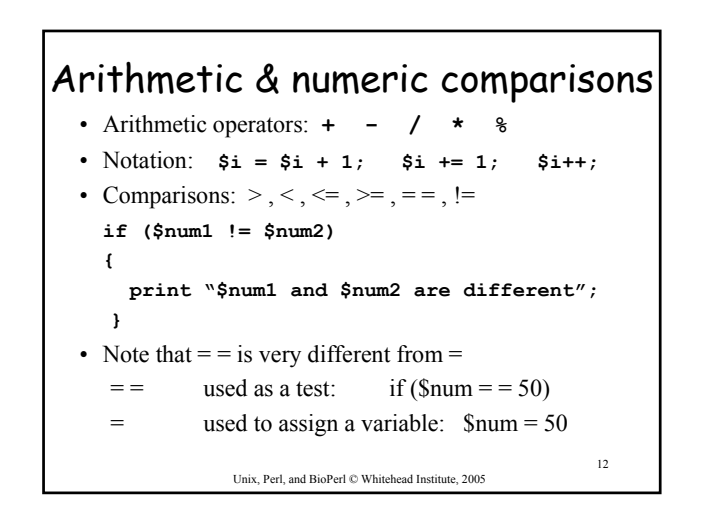

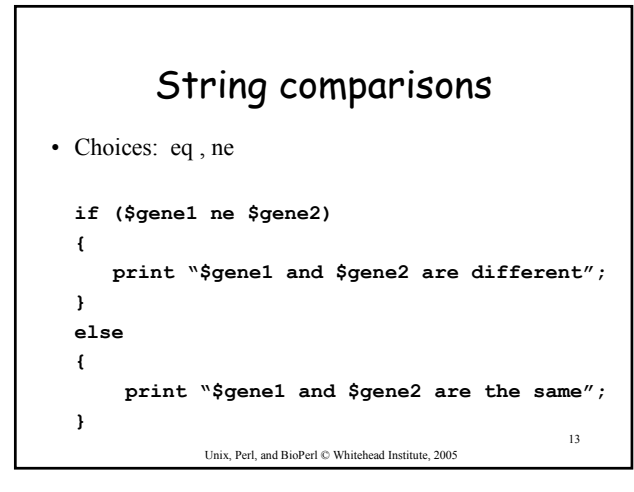

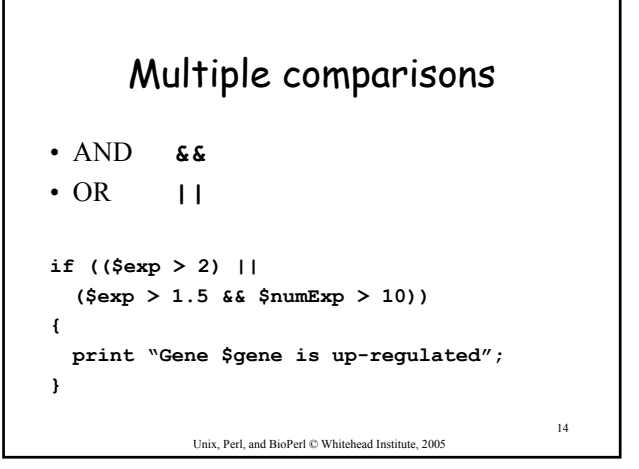

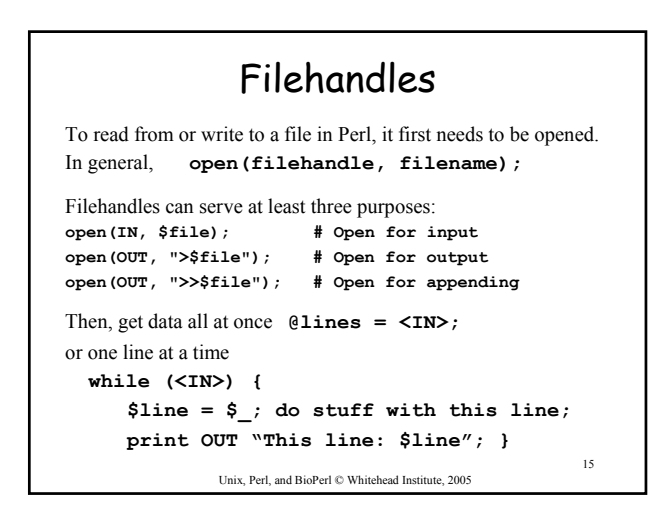

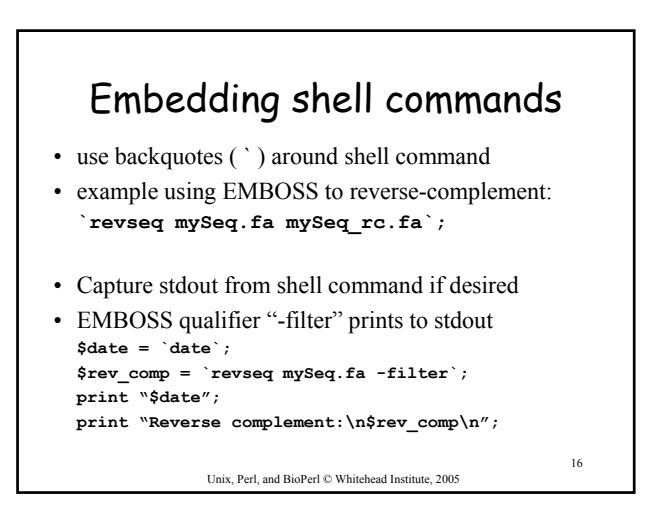

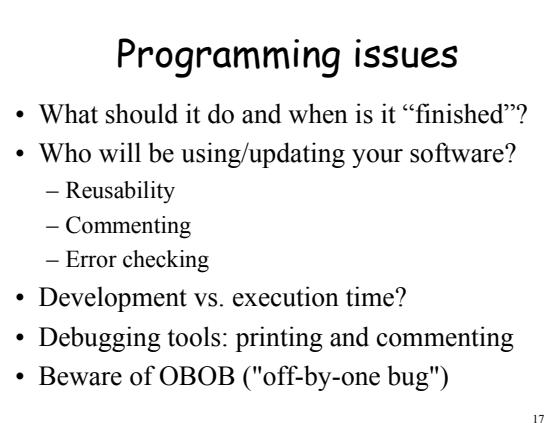

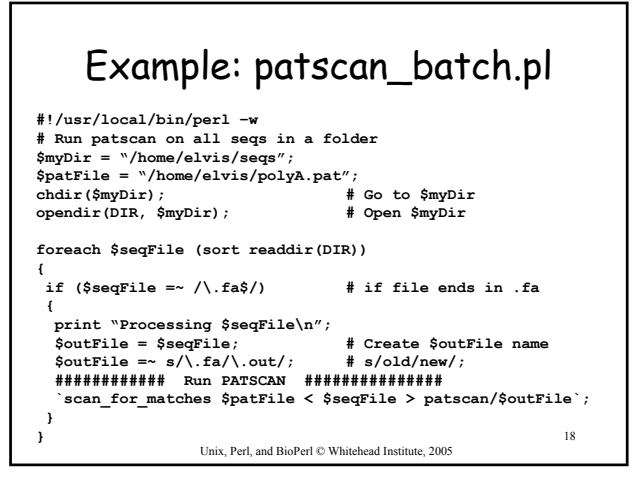

![](_page_3_Figure_0.jpeg)

## Basic steps for oligos.pl

Open fasta sequence Get raw sequence Extract oligos Analyze oligos Print out results (Modify script to analyze multiple seqs)

Unix, Perl, and BioPerl © Whitehead Institute, 2005

![](_page_3_Picture_247.jpeg)

![](_page_3_Figure_4.jpeg)

![](_page_3_Figure_5.jpeg)

## For more information, books:

- Learning Perl (Schwartz et al.) O'Reilly
- The Perl CD Bookshelf O'Reilly
- Beginning Perl for Bioinformatics Tisdall
- 'Using Perl to Facilitate Biological Analysis' (Stein) in *Bioinformatics* (Baxevanis & Ouellette)
- 'Bioinformatics Programming using Perl and Perl Modules' in *Bioinformatics: Sequence and Genome Analysis, 2nd ed.* (Mount)

AND several good web sites (see course page)

Unix, Perl, and BioPerl © Whitehead Institute, 2005

20

![](_page_4_Figure_0.jpeg)

## Exercises

- Retrieving and aligning a list of humanmouse orthologs
- Retrieving a set of genes encoding growth factors, extracting their proximal promoters, and analyzing them.

Unix, Perl, and BioPerl © Whitehead Institute, 2005

26